## Technology to Tackle Your Day

### Simple solutions to make your job easier

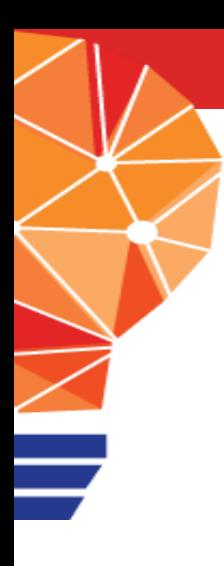

## About Me

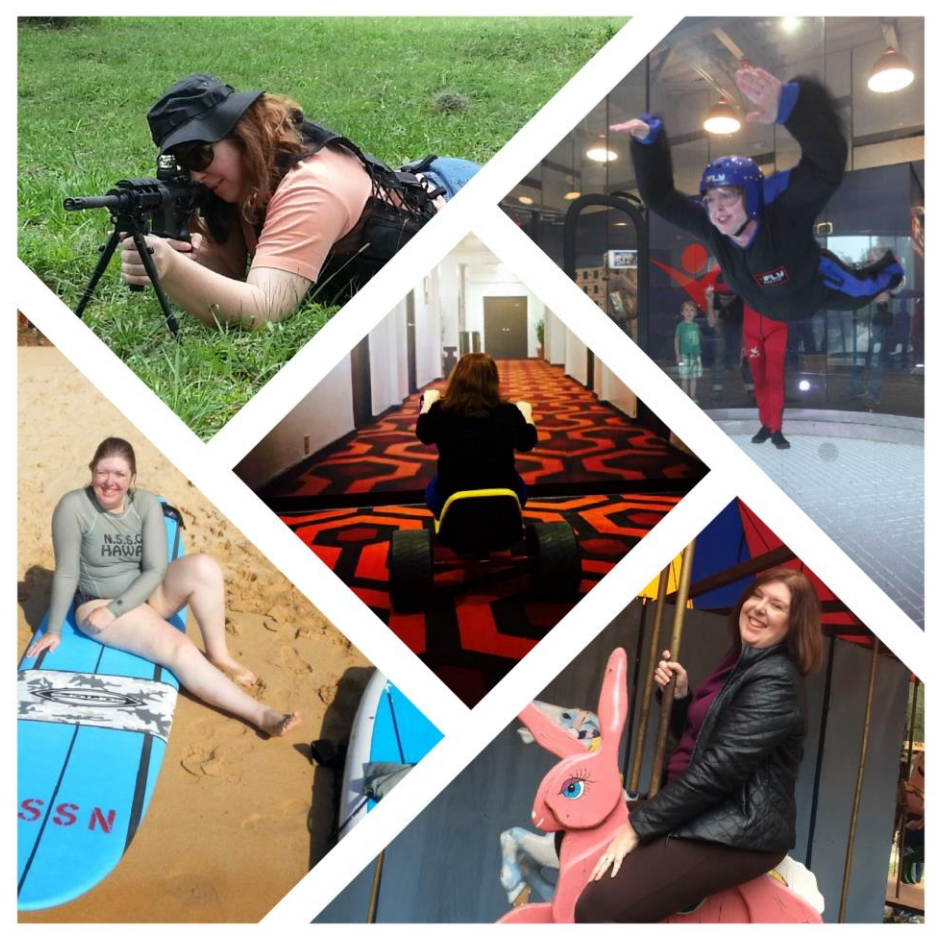

#### Legal Learning **DEVELOPMENT NETWORK**

Michelle Spencer, Founder @txmischief Semi-Geek L&D Nerd

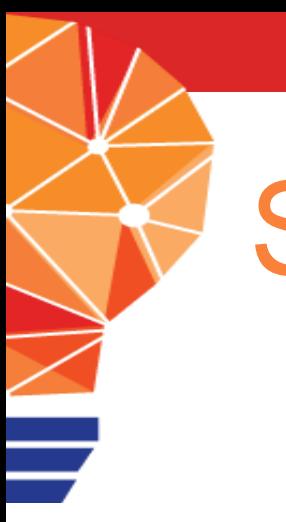

### **Summary**

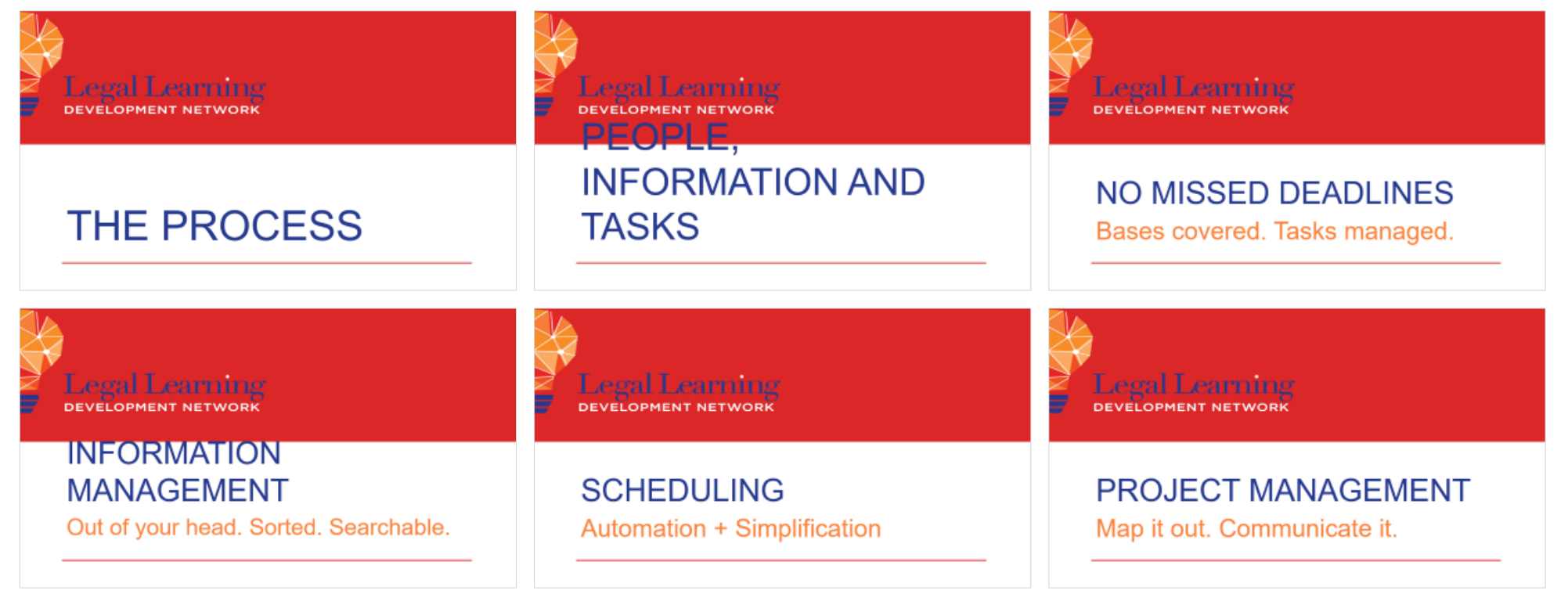

#### Legal Learning **DEVELOPMENT NETWORK**

## THE PROCESS

## Who do you want to be?

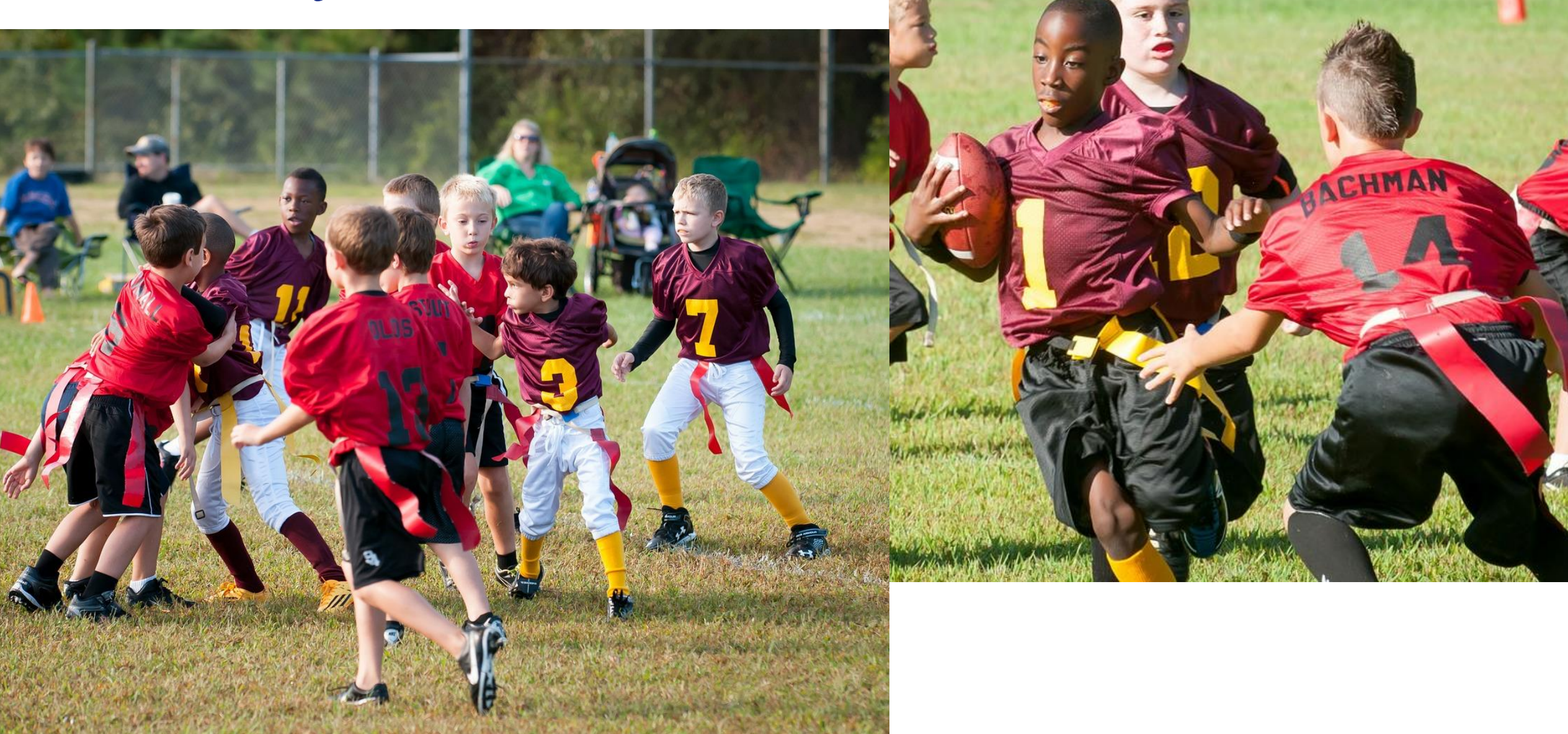

## What's your game plan?

**REDS** 

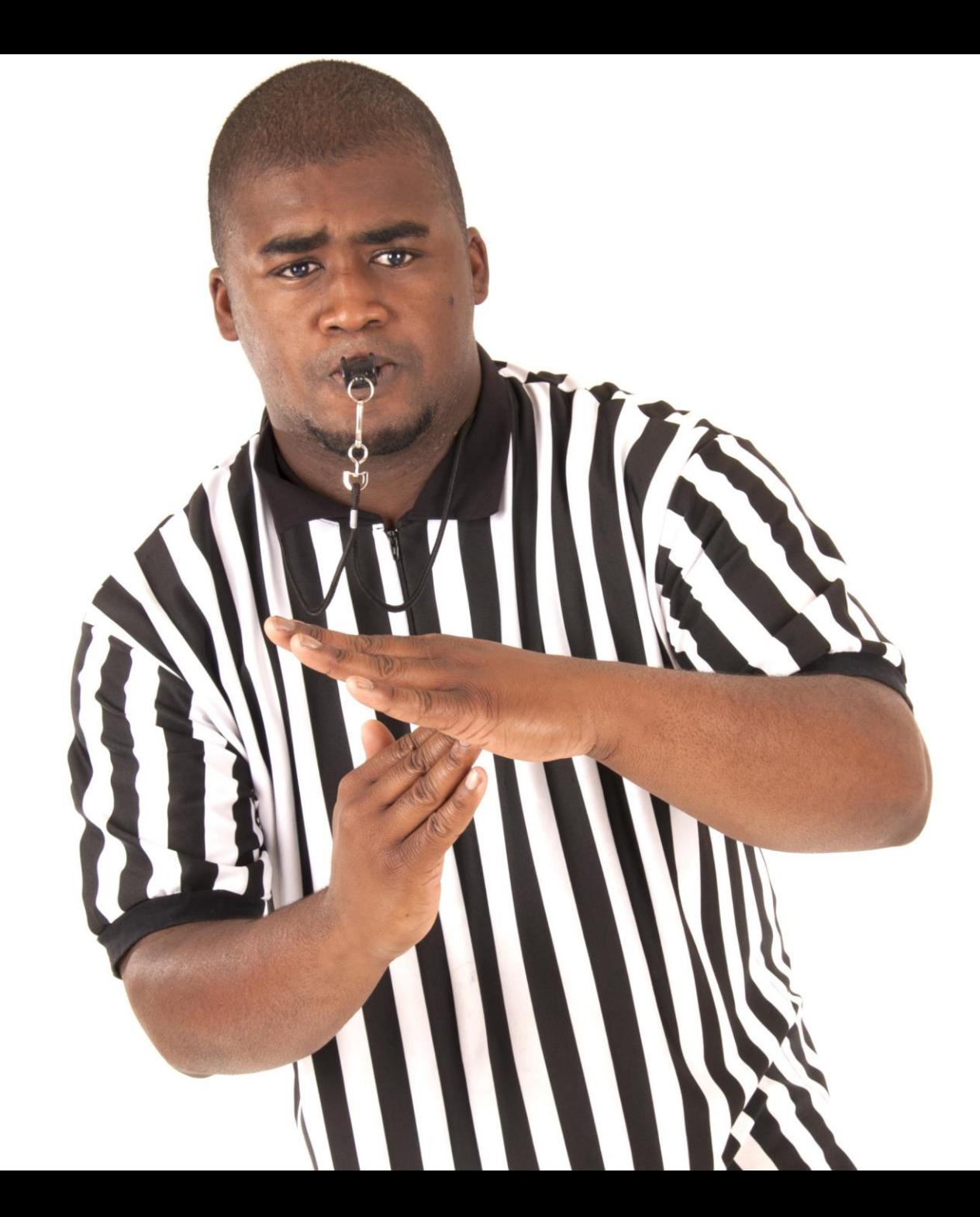

# TIME OUT!

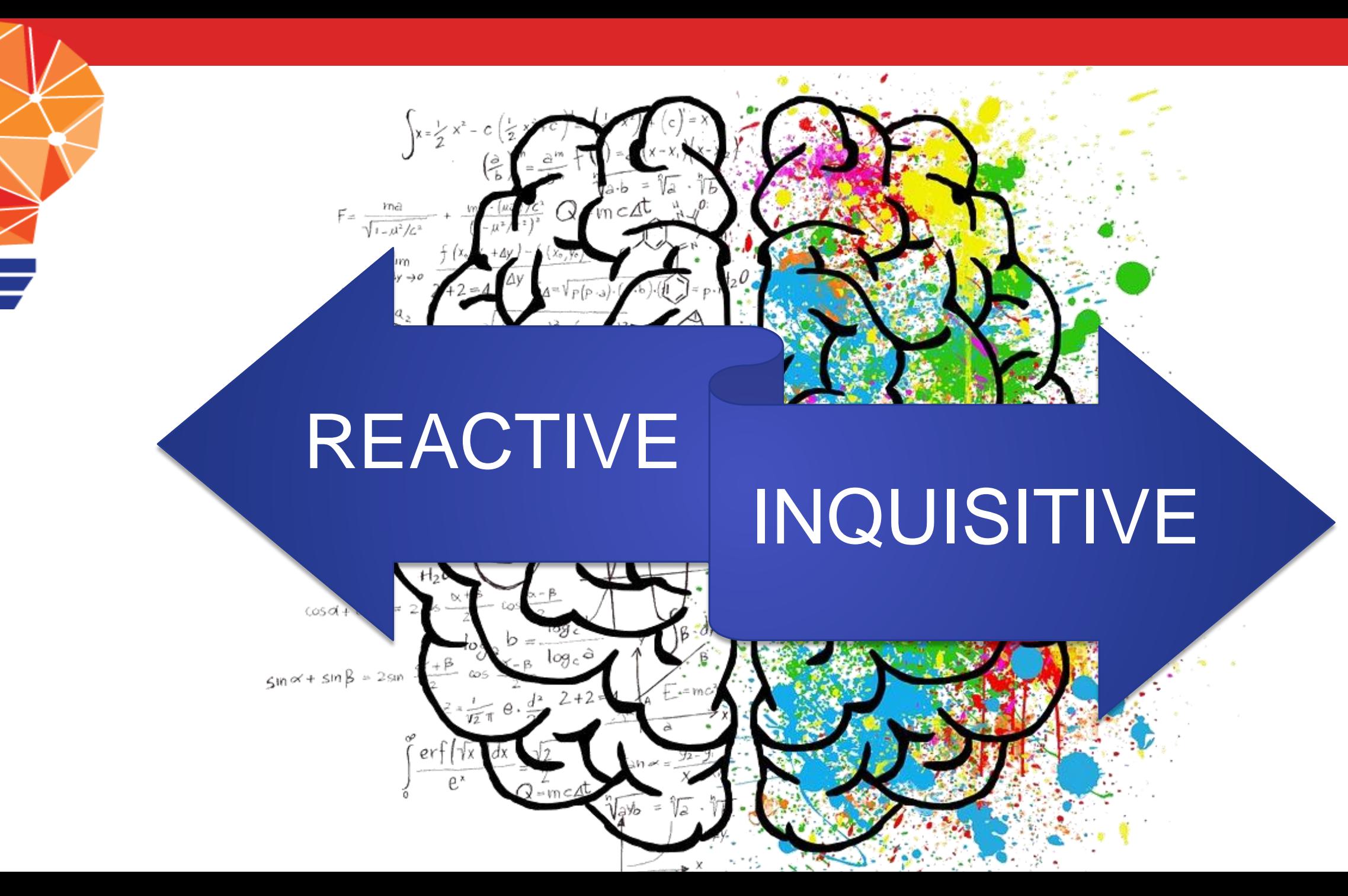

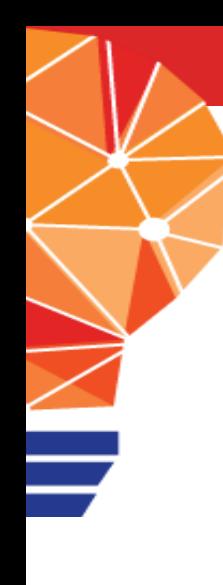

# Instant Replay

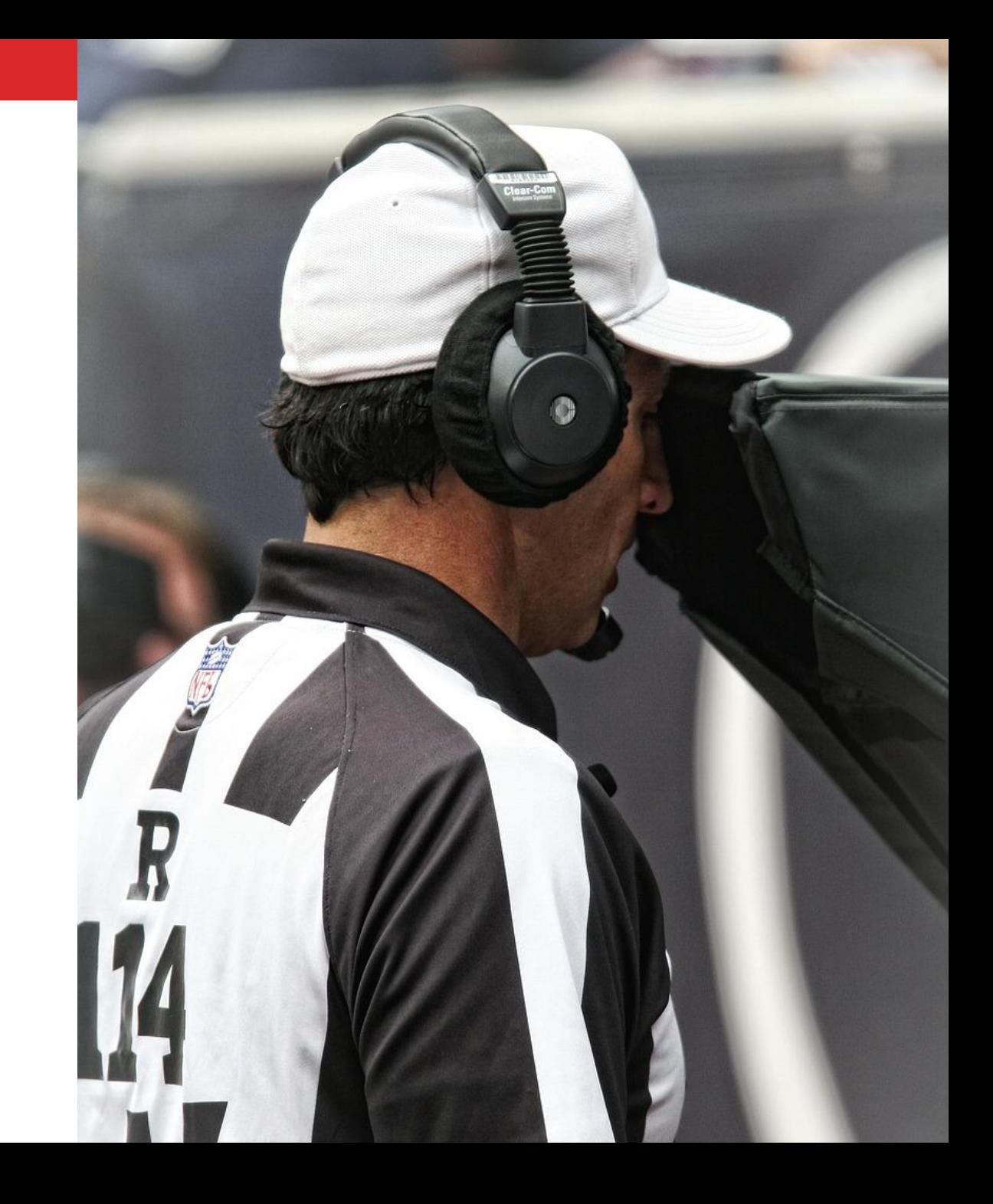

## **If it's repetitive and annoying, you're doing it wrong.** -Barron Henley ABA Techshow 2017

## Finding the Gaps

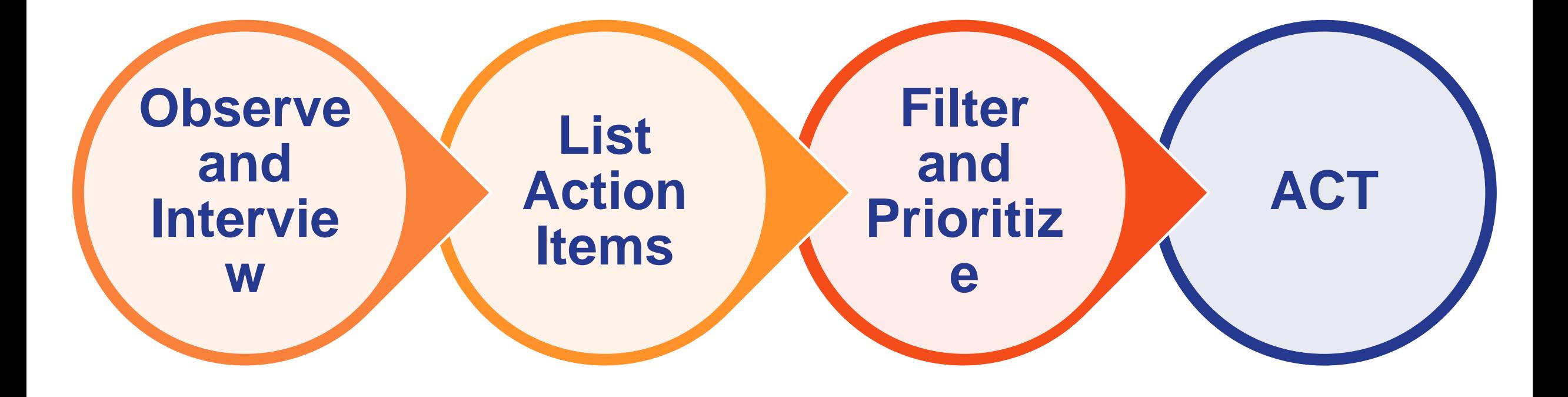

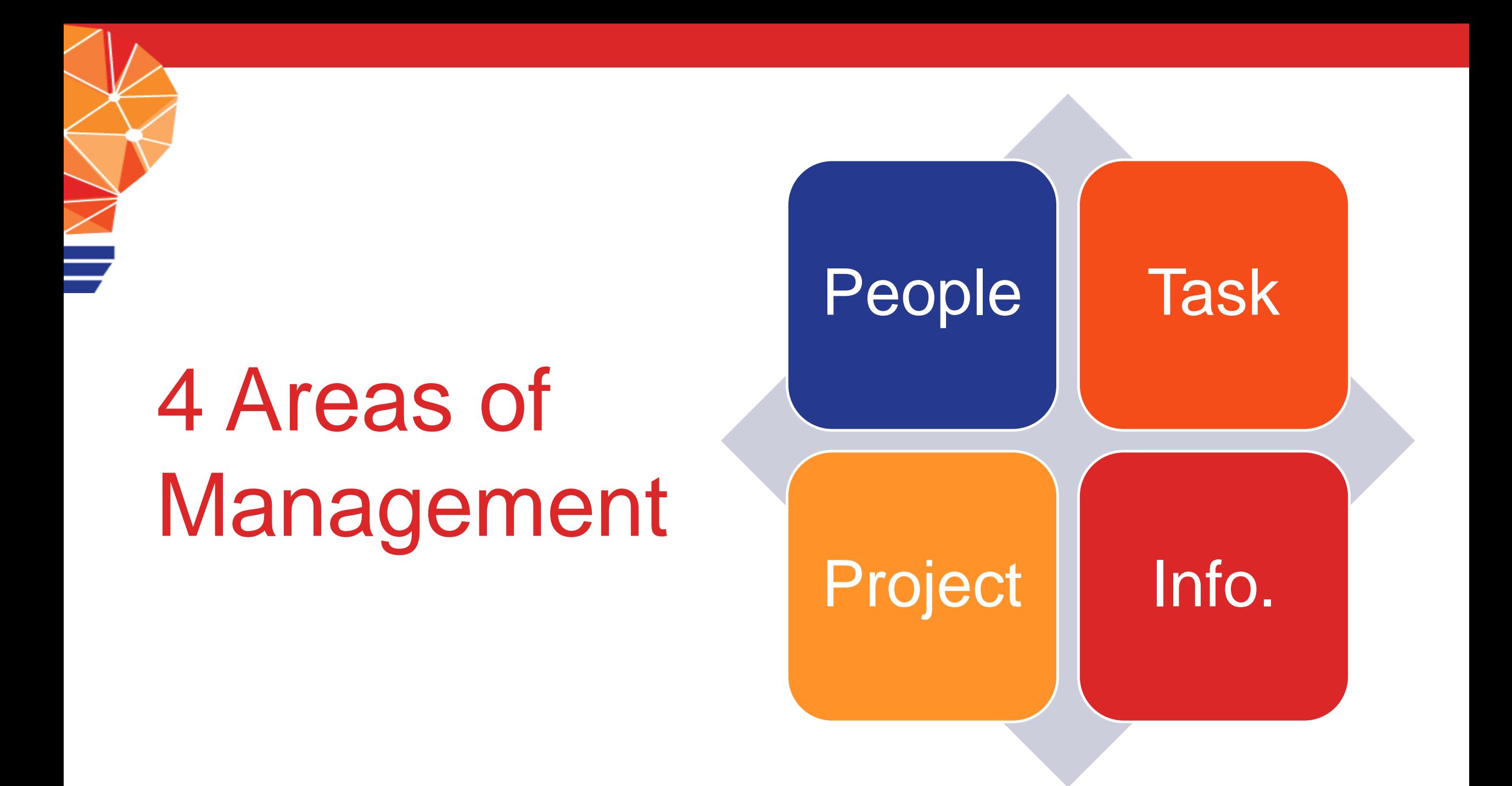

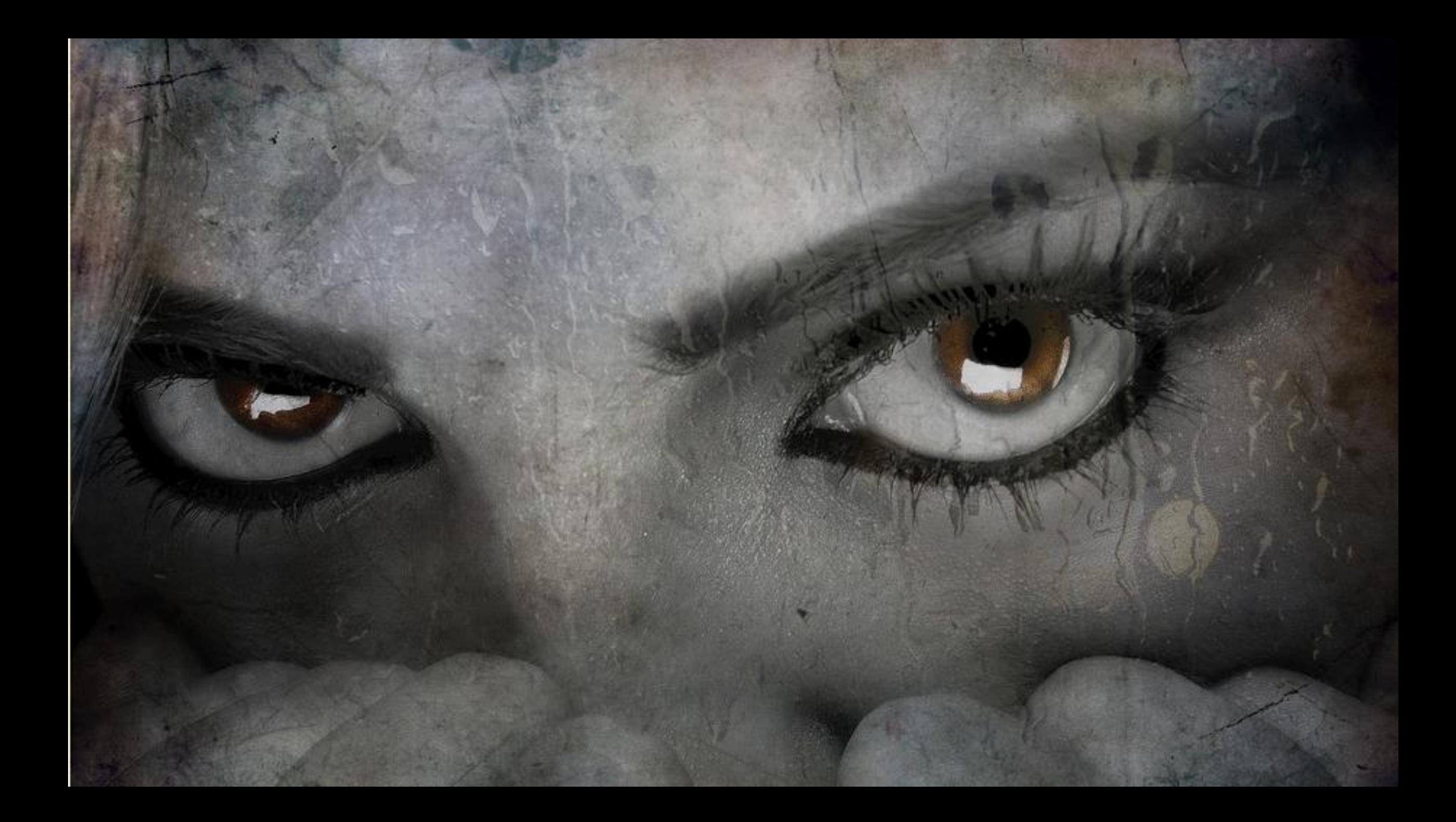

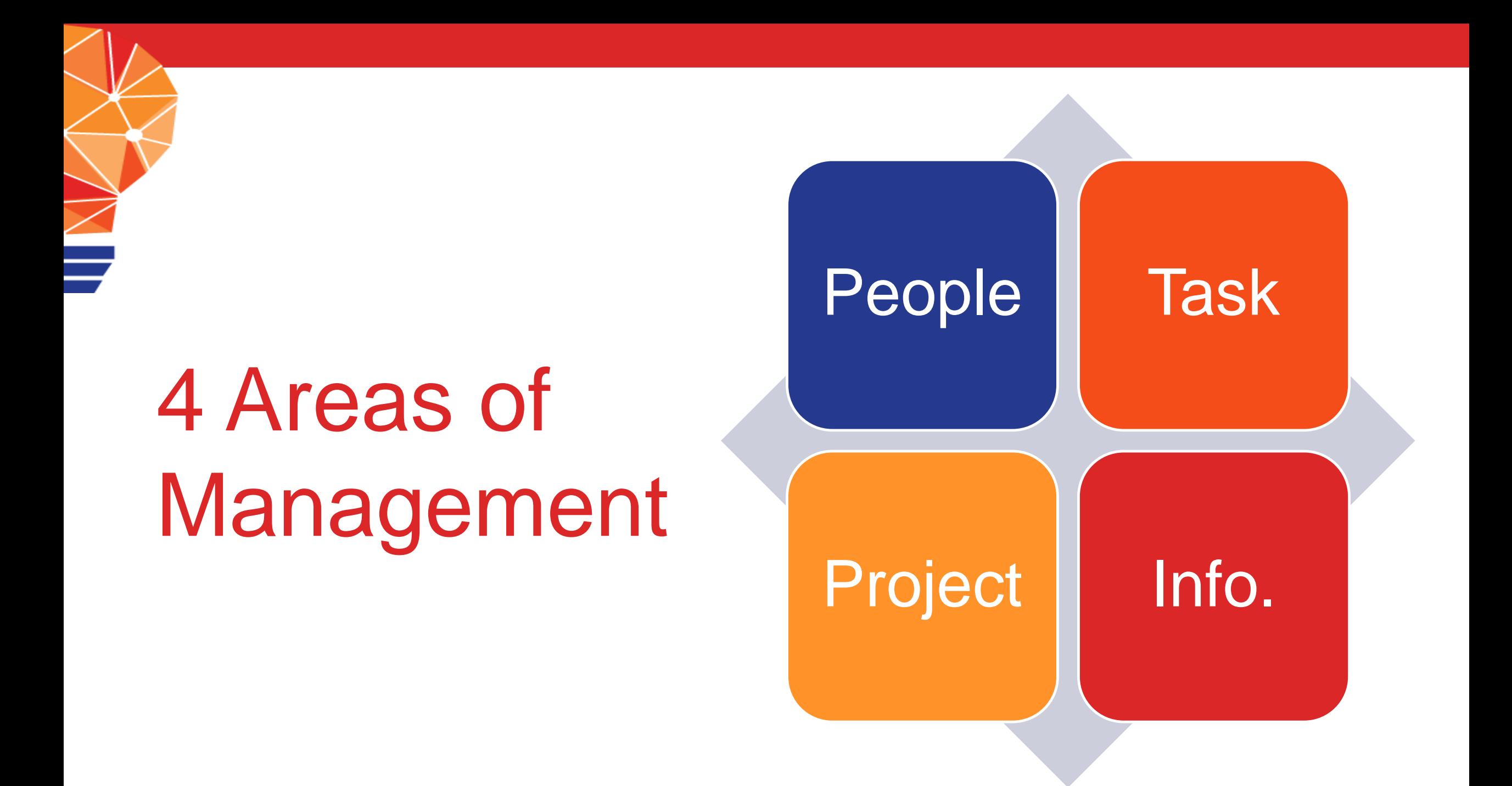

## Legal Learning **DEVELOPMENT NETWORK** PEOPLE, INFORMATION AND TASKS

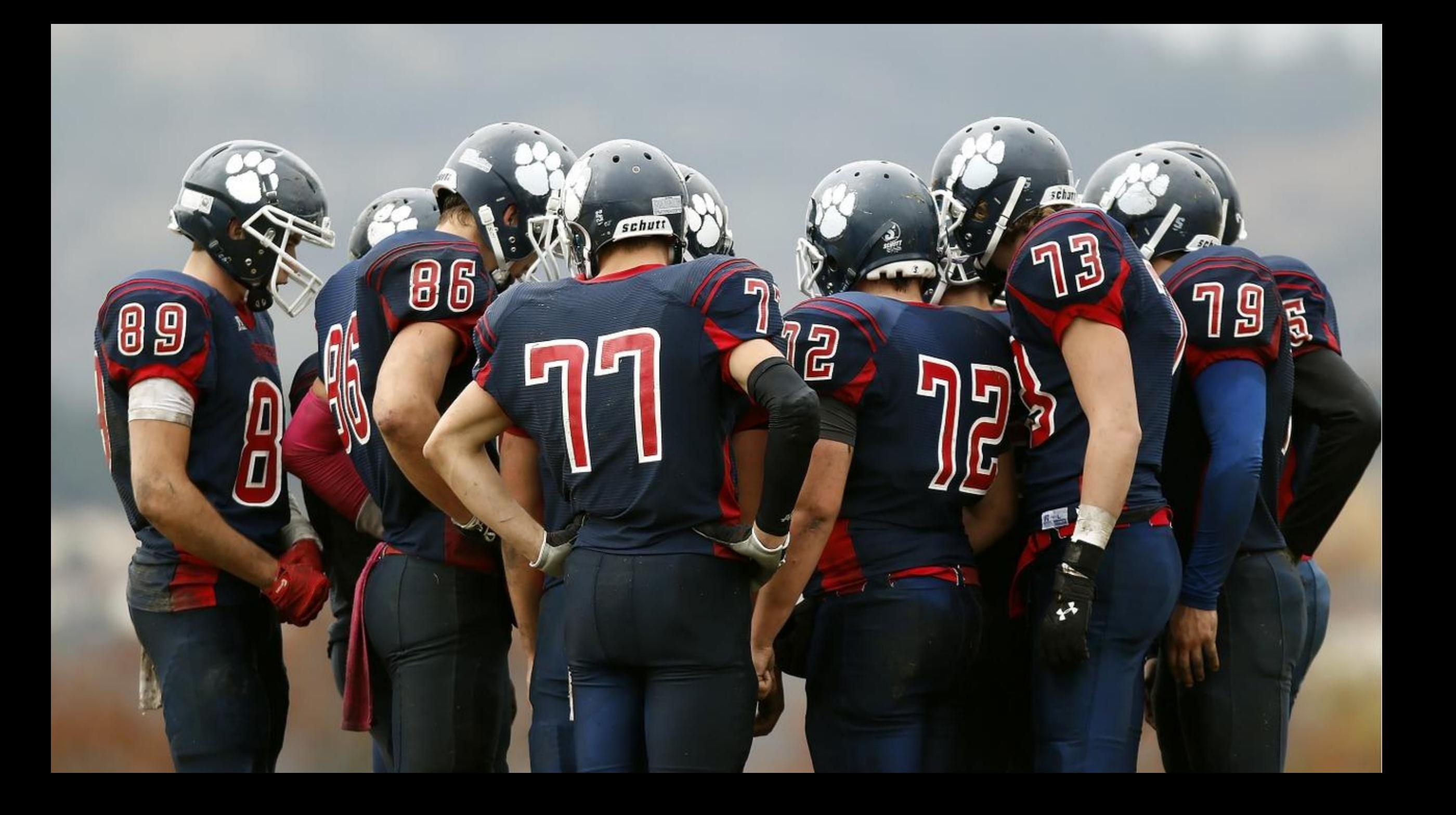

## Managing Information and Tasks

- Reactive Mode
- Getting it ALL out of your head
- Can't work from anywhere if you're dependent on paper
- Incoming!
	- Faxes/Letters
	- Filings
	- Calls
	- Emails
- What actions need to be taken?

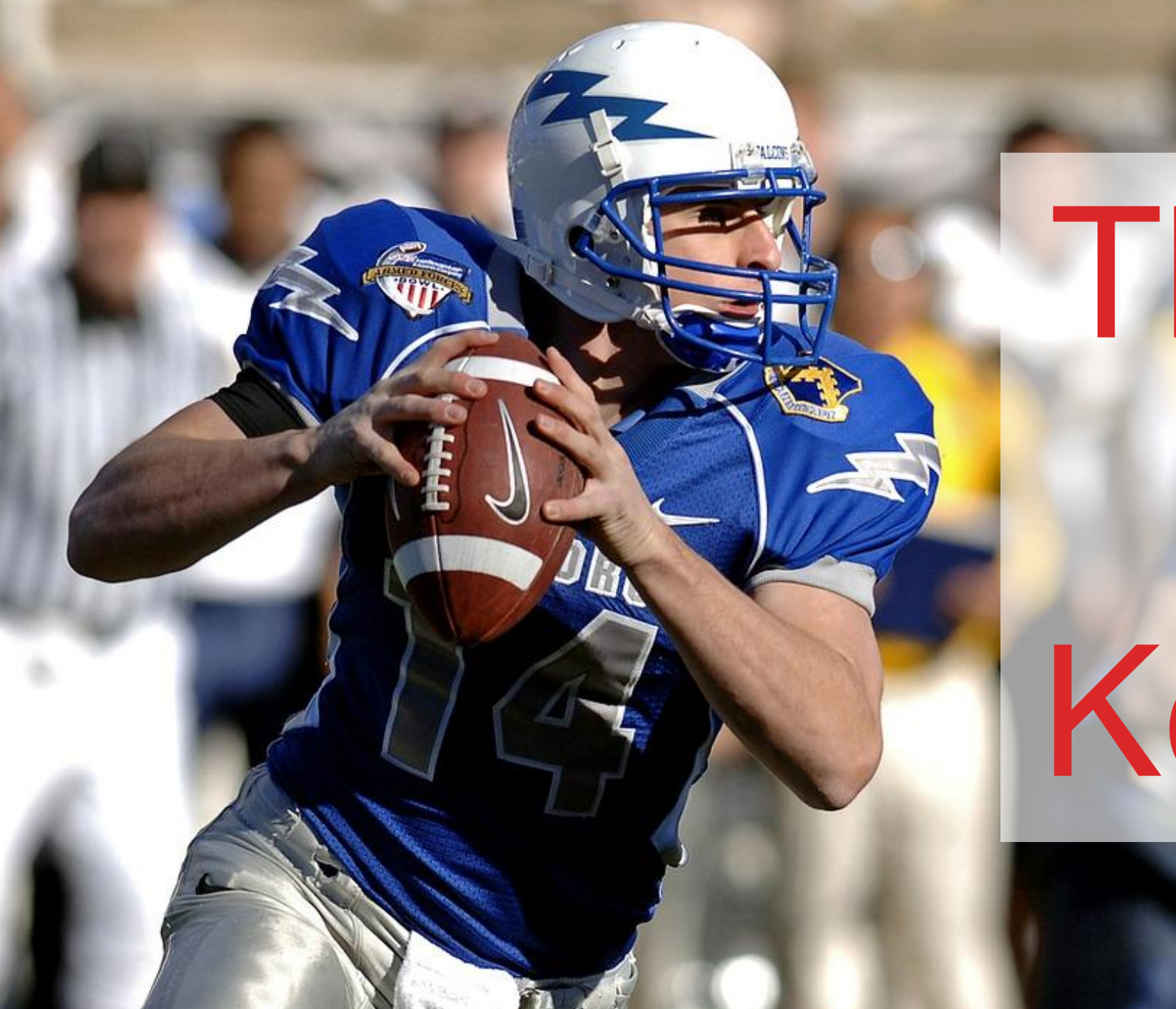

# Throw it or Keep it?

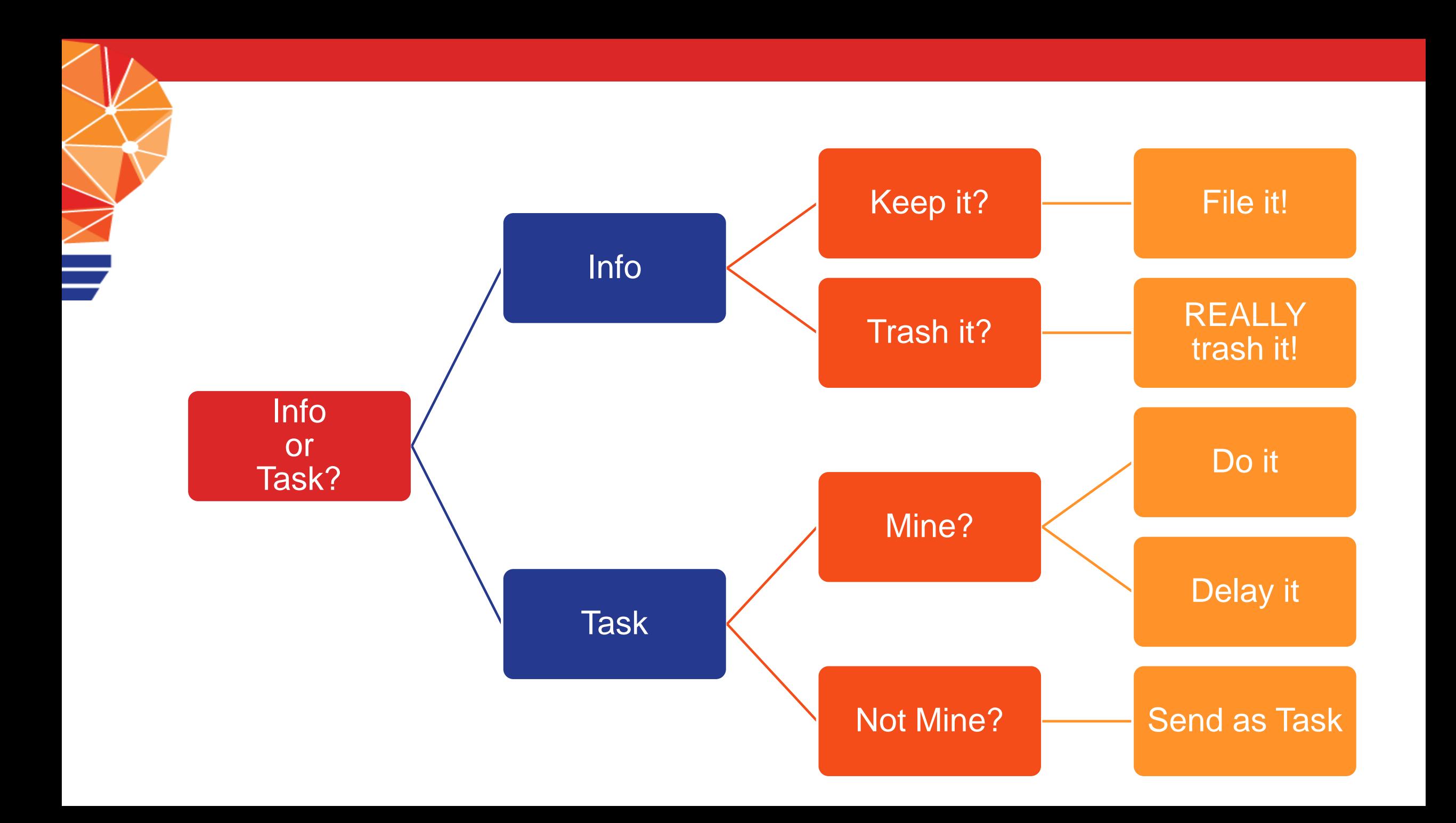

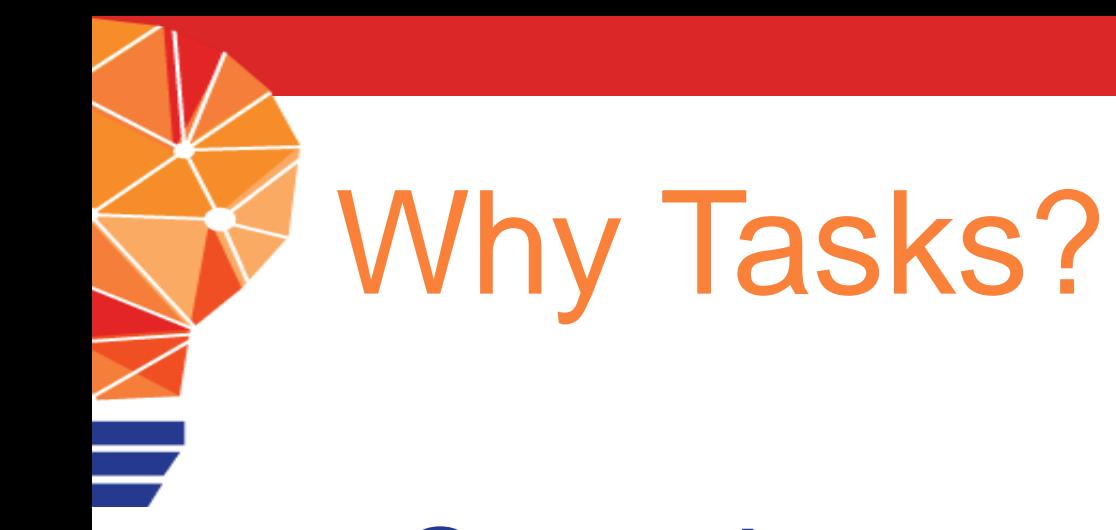

- •Contains specific details
- •Signals importance
- •Sets deadline
- •Trackable

#### Legal Learning **DEVELOPMENT NETWORK**

## CAVEAT TECHNO Drowning in Options

#### Legal Learning **DEVELOPMENT NETWORK**

## NO MISSED DEADLINES Bases covered. Tasks managed.

## Outlook Tasks

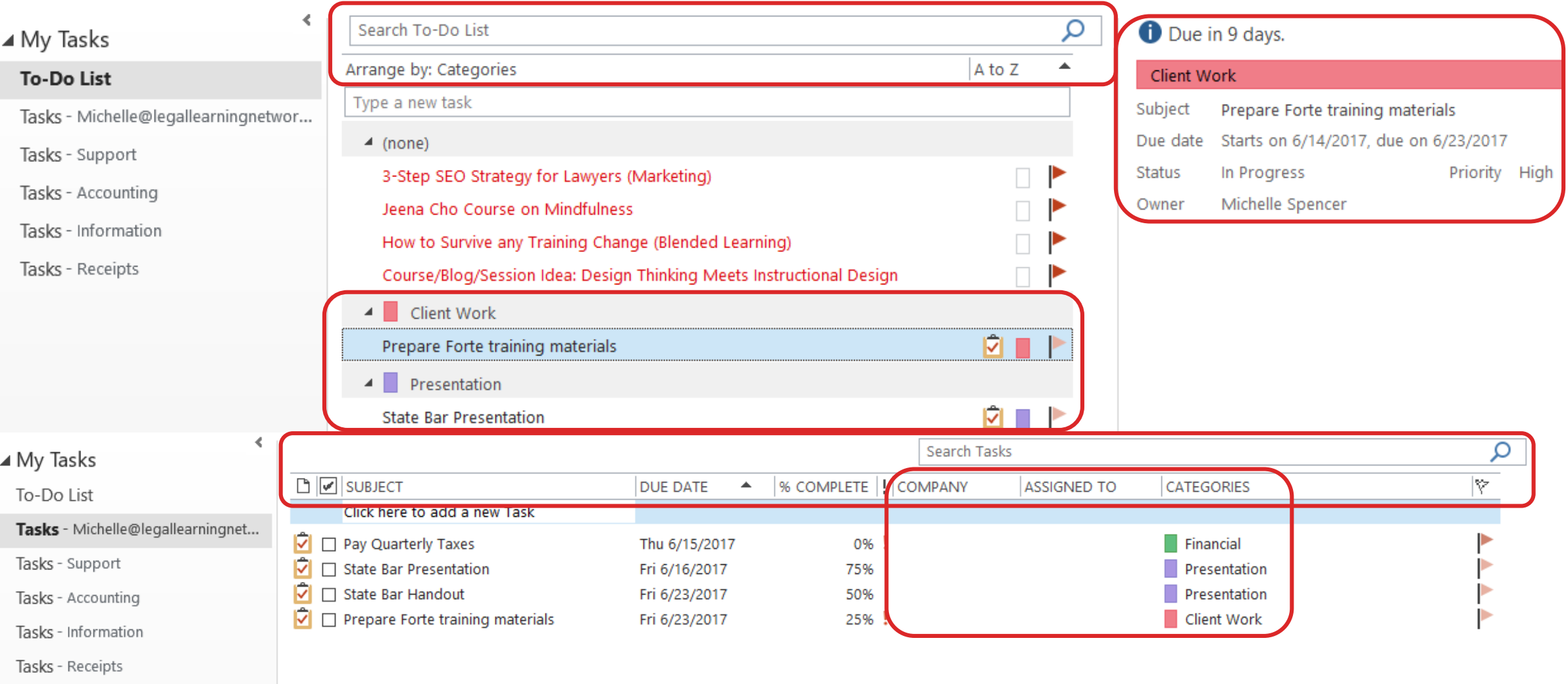

## Task Details

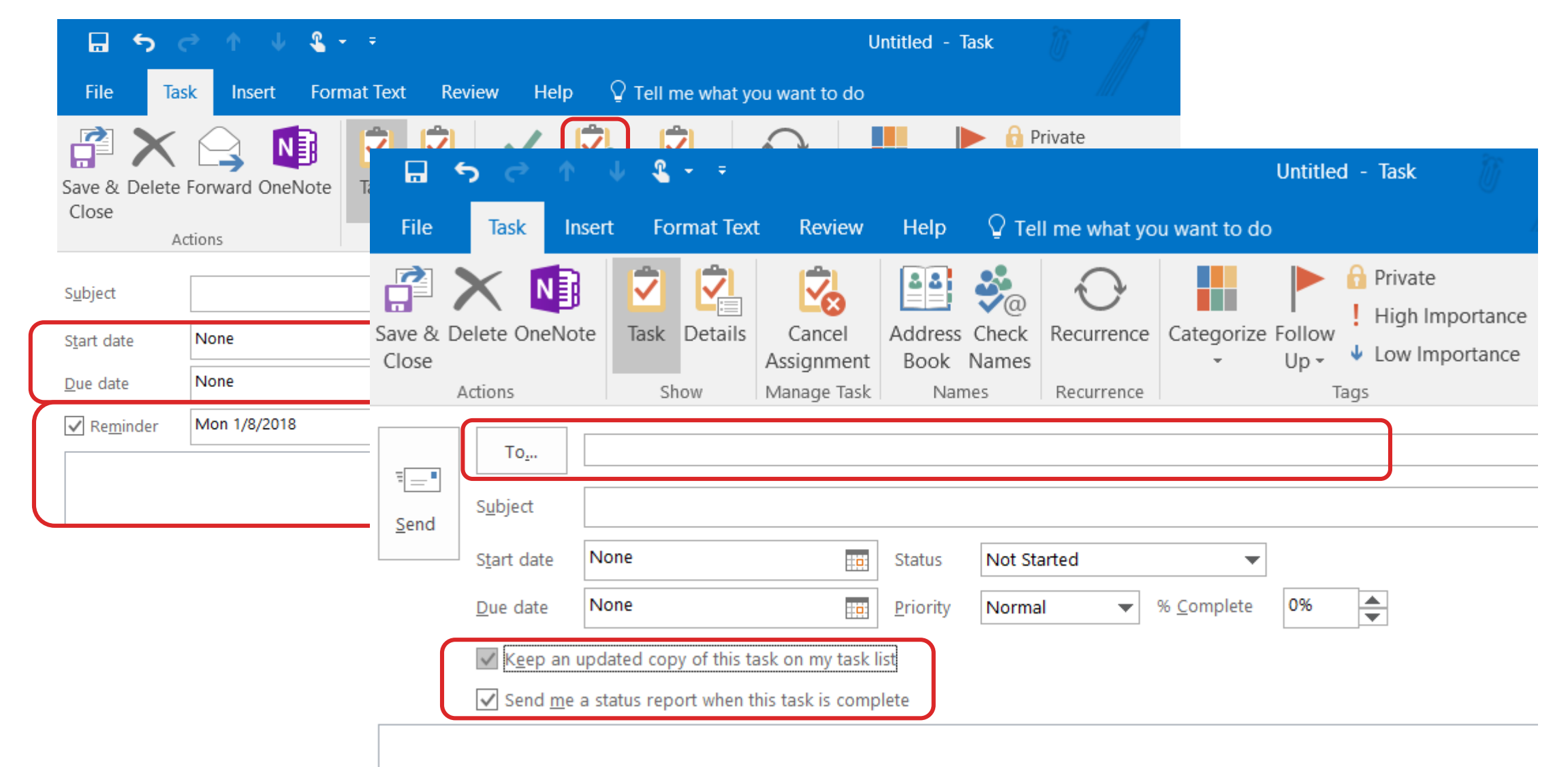

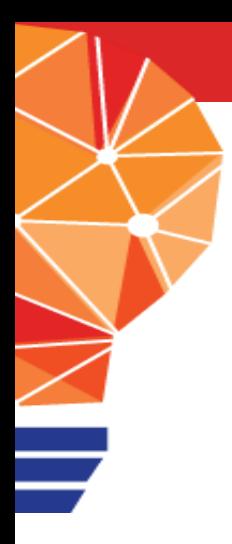

### Gmail Tasks

Tasks: M. Spencer's list 

 $\overline{\bullet}$ 

#### < Back to list

□ Task Title

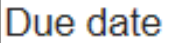

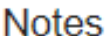

Move to list  $\bullet$ 

< Back to list

+ f i :≡▶ Actions -

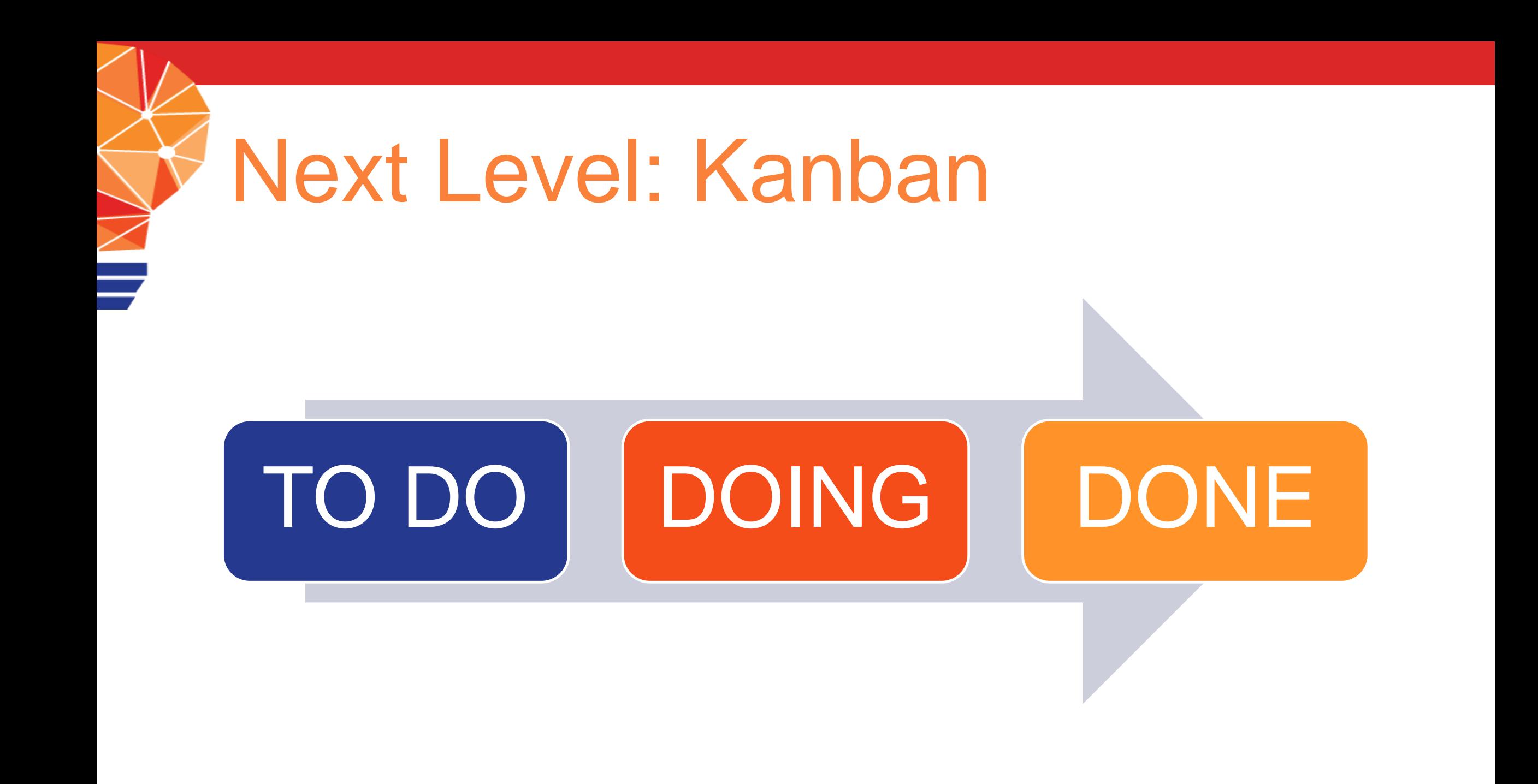

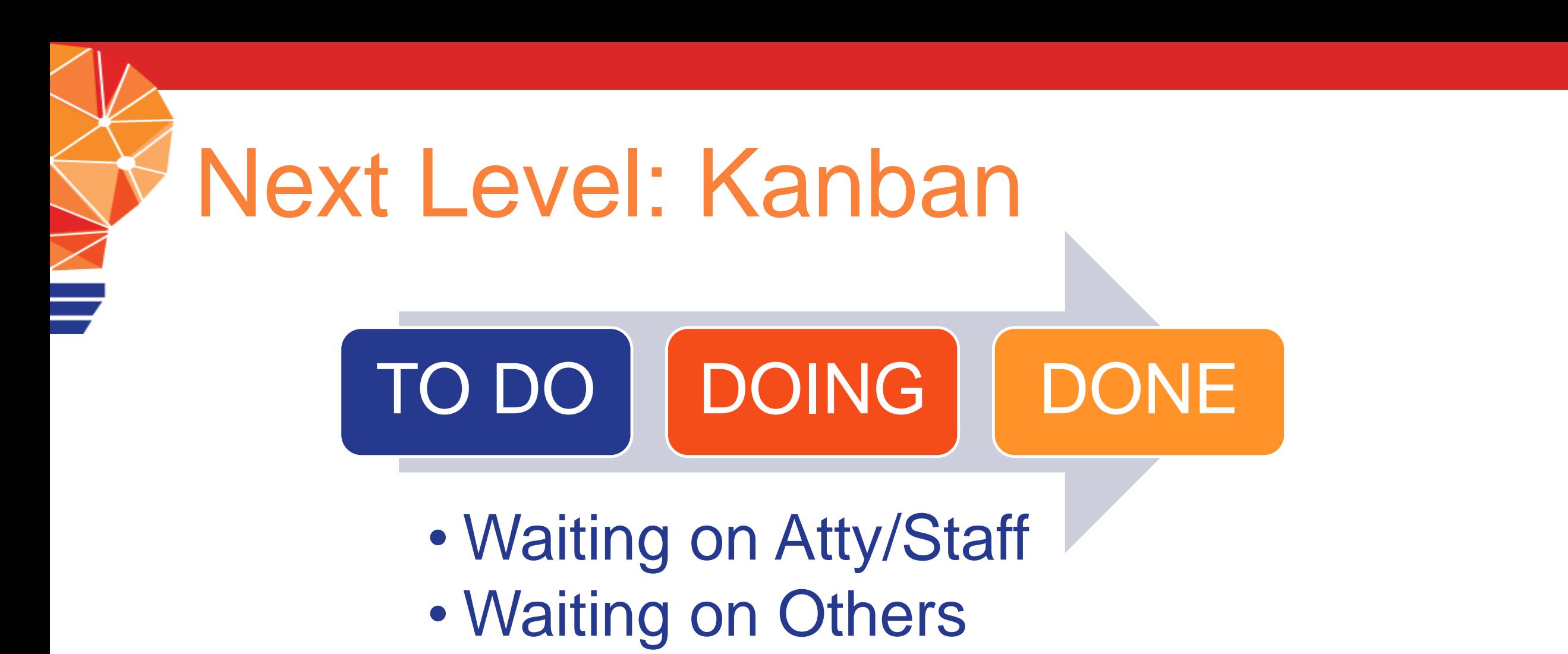

• Prospects

## **289 Microsoft Planner**

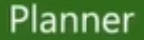

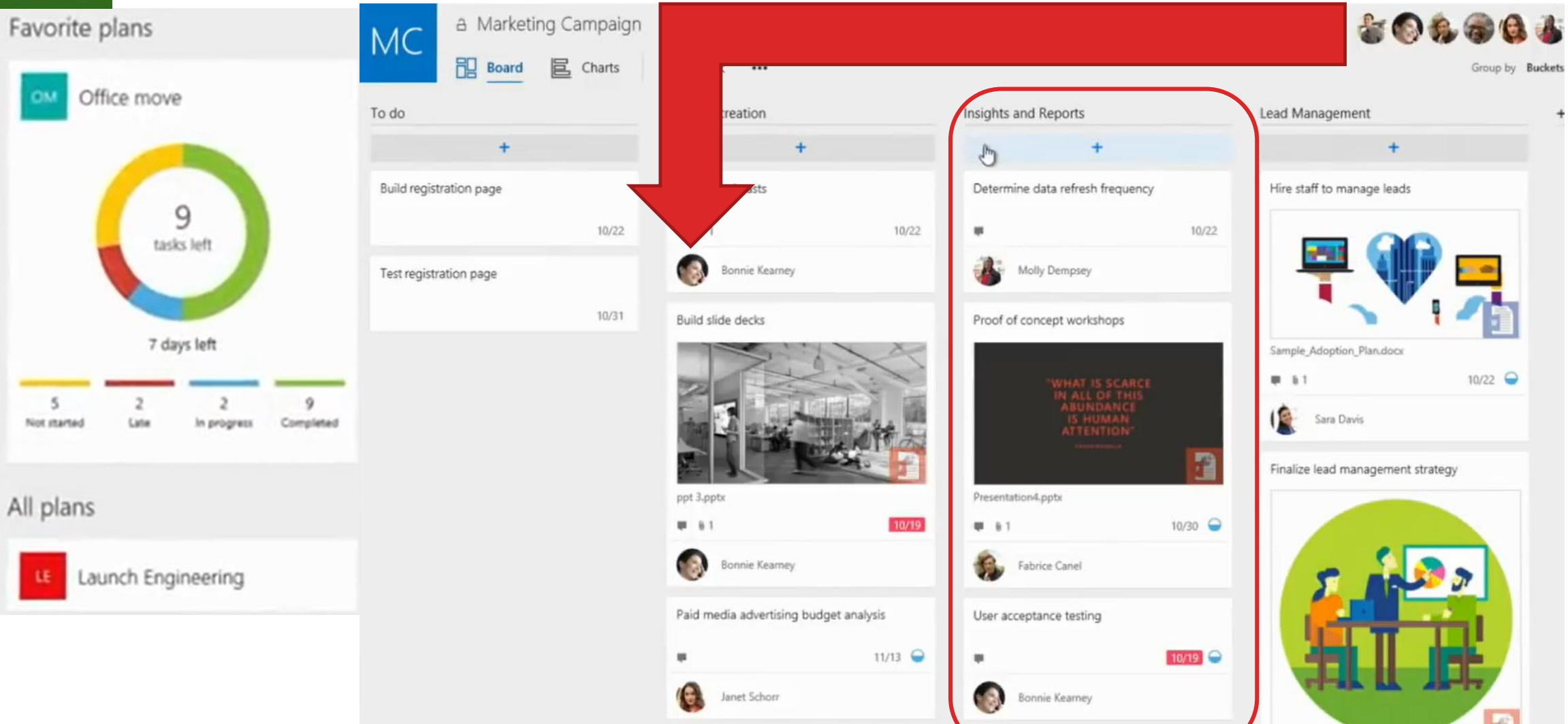

## Microsoft Planner Task Details

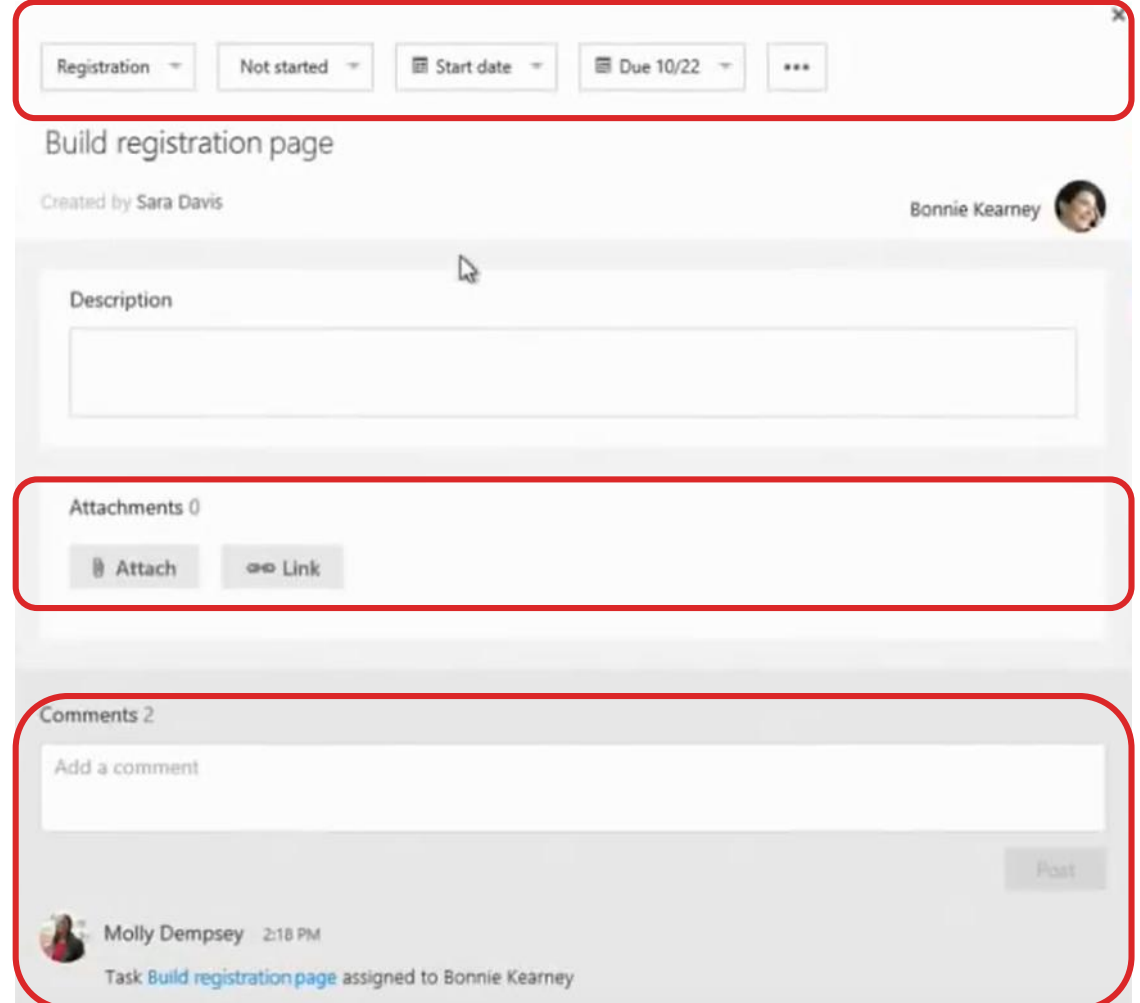

## Planner: *Assigned to* View

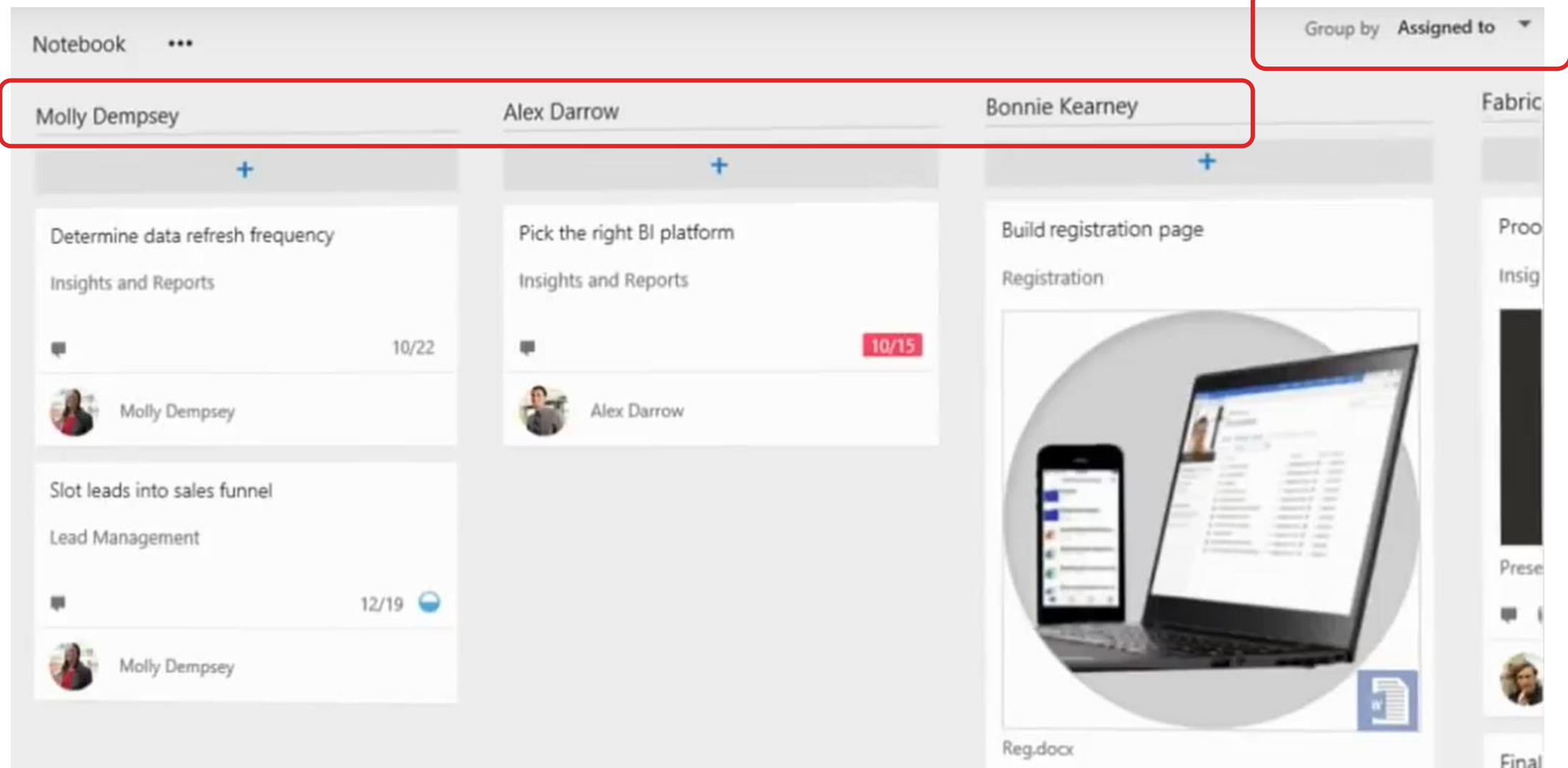

## Planner: *Chart* View

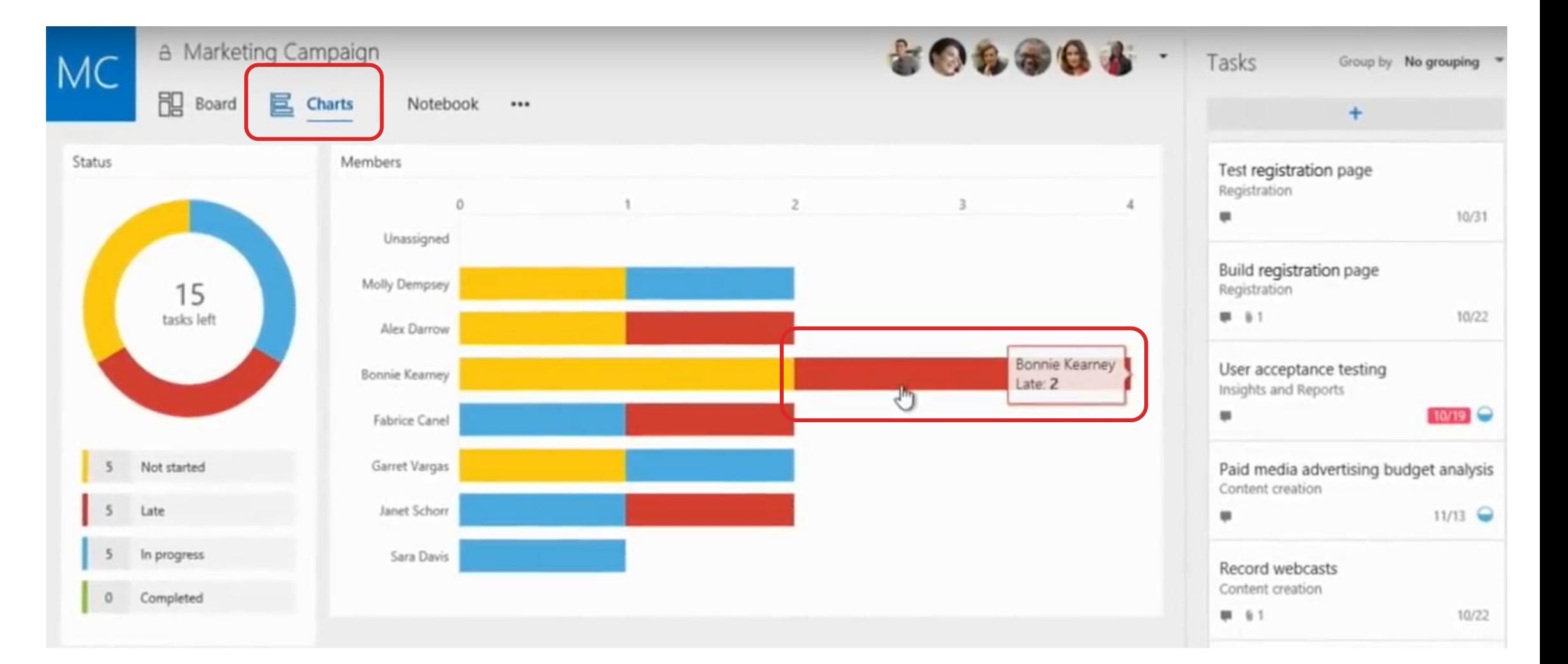

## Other Workflow Tools

- •Trello
- •Asana
- •LeanKit
- •Lawcus
- •Taskworld

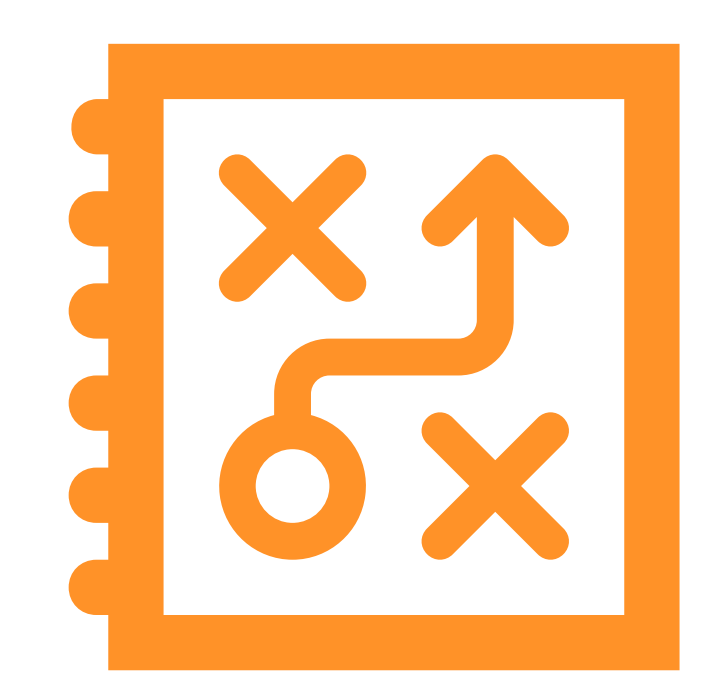

Legal Learning **DEVELOPMENT NETWORK** 

## INFORMATION MANAGEMENT Out of your head. Sorted. Searchable.

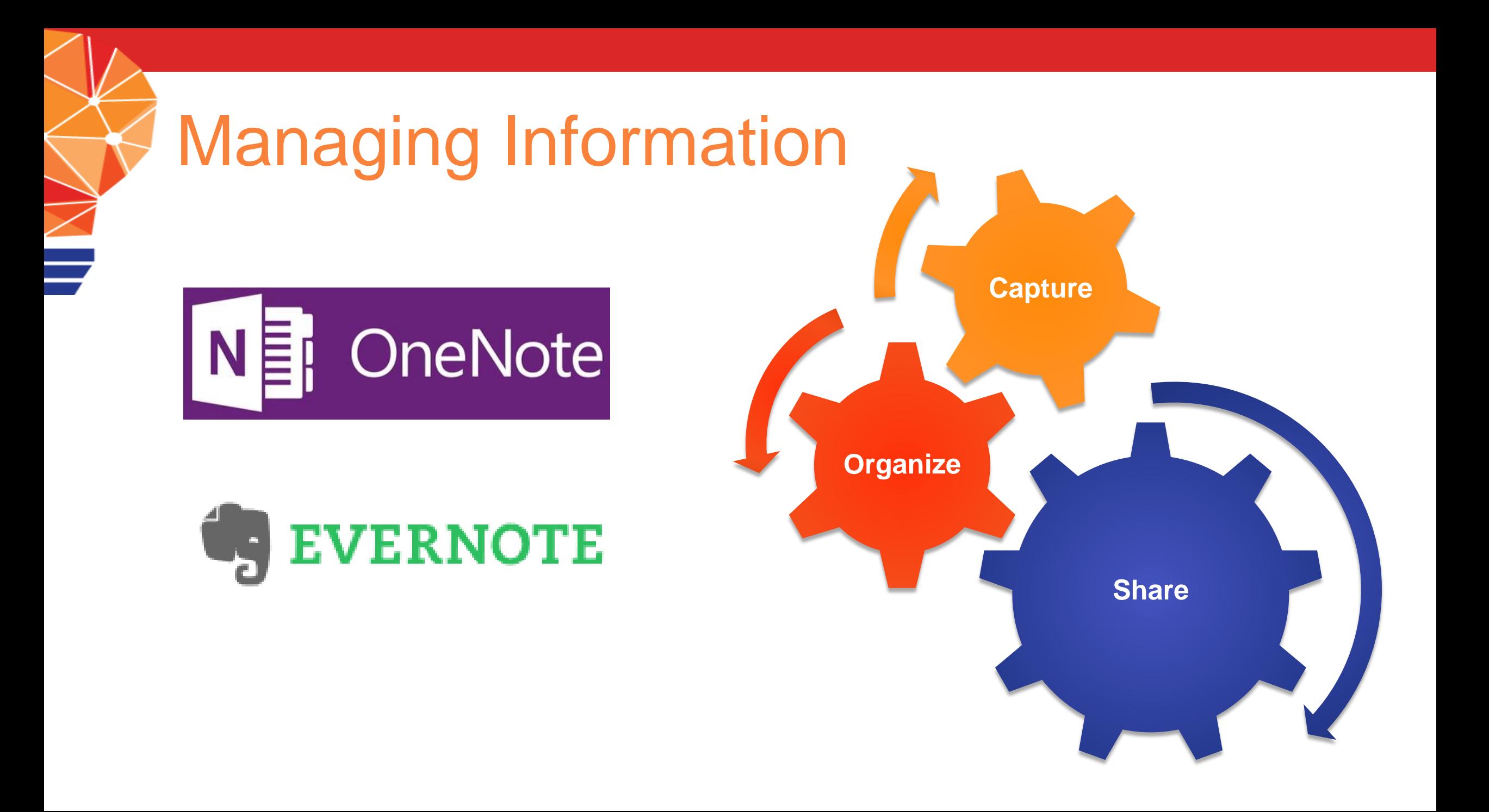

## OneNote Structure

#### $\equiv$  Business > Budget

![](_page_34_Picture_98.jpeg)

#### **Startup Expenses**

4:22 AM

Friday, October 11, 2013

% of market 5% 10% **MARKETING** CONSULTANTS 30% STATIONARY **PIE CHART** 30% INSURANCE 25% **LEGAL Biggest Cost** -Marketing -Consultants

#### Acctg-Expenses

- Product Development
- **Marketing**
- **A.** Selling
- **Partnerships**
- **Competitors**
- Consulting
- **Website**
- **Example 5** Forums
- Blog
- **En** Podcasts
- **Newsletter**
- **Example 1** Tips
- **Nendors**
- **OFFICE 365**

![](_page_35_Picture_0.jpeg)

### Other Great Features

![](_page_35_Figure_2.jpeg)

![](_page_35_Picture_3.jpeg)

![](_page_35_Picture_4.jpeg)

#### Legal Learning **DEVELOPMENT NETWORK**

## SCHEDULING Automation + Simplification

## Appointment Scheduling

![](_page_37_Picture_13.jpeg)

## FindTime

![](_page_38_Picture_17.jpeg)

![](_page_38_Picture_18.jpeg)

![](_page_39_Picture_0.jpeg)

#### **Doodle**

#### **Monthly Meeting**

 $\triangle$ 

Poll initiated by John | 11 | ■ 0 | ● less than a minute ago

When do you have time for our monthly meeting?

Table view

This is an example date/time poll.

Learn more ...

![](_page_39_Picture_33.jpeg)

## Other Calendaring Tools

- *Schedule Once*
- *Calendly*
- *Apptoto*
	- Reminders only
	- Clio integration

#### Legal Learning **DEVELOPMENT NETWORK**

## PROJECT MANAGEMENT Map it out. Communicate it.

![](_page_42_Picture_0.jpeg)

### Project Charter

![](_page_42_Figure_2.jpeg)

## Project Scope Diagram

![](_page_43_Figure_1.jpeg)

## Lists, lists, lists

![](_page_44_Picture_5.jpeg)

![](_page_45_Picture_0.jpeg)

## Communication Plan

- Layout critical emails at the outset of the project
	- Time to focus
	- Details don't get missed
	- Content is clear and concise
- Save emails to:
	- Drafts folder in Outlook/Gmail
	- OneNote/Evernote

## Action, action, we want action! A-C-T-I-O-N!

![](_page_46_Picture_1.jpeg)

![](_page_46_Picture_2.jpeg)

![](_page_47_Picture_0.jpeg)

## What questions do you have?

#### Legal Learning **DEVELOPMENT NETWORK**

### **@TXMischief / @LLDevNet / Michelle@LegalLearningNetwork.com**